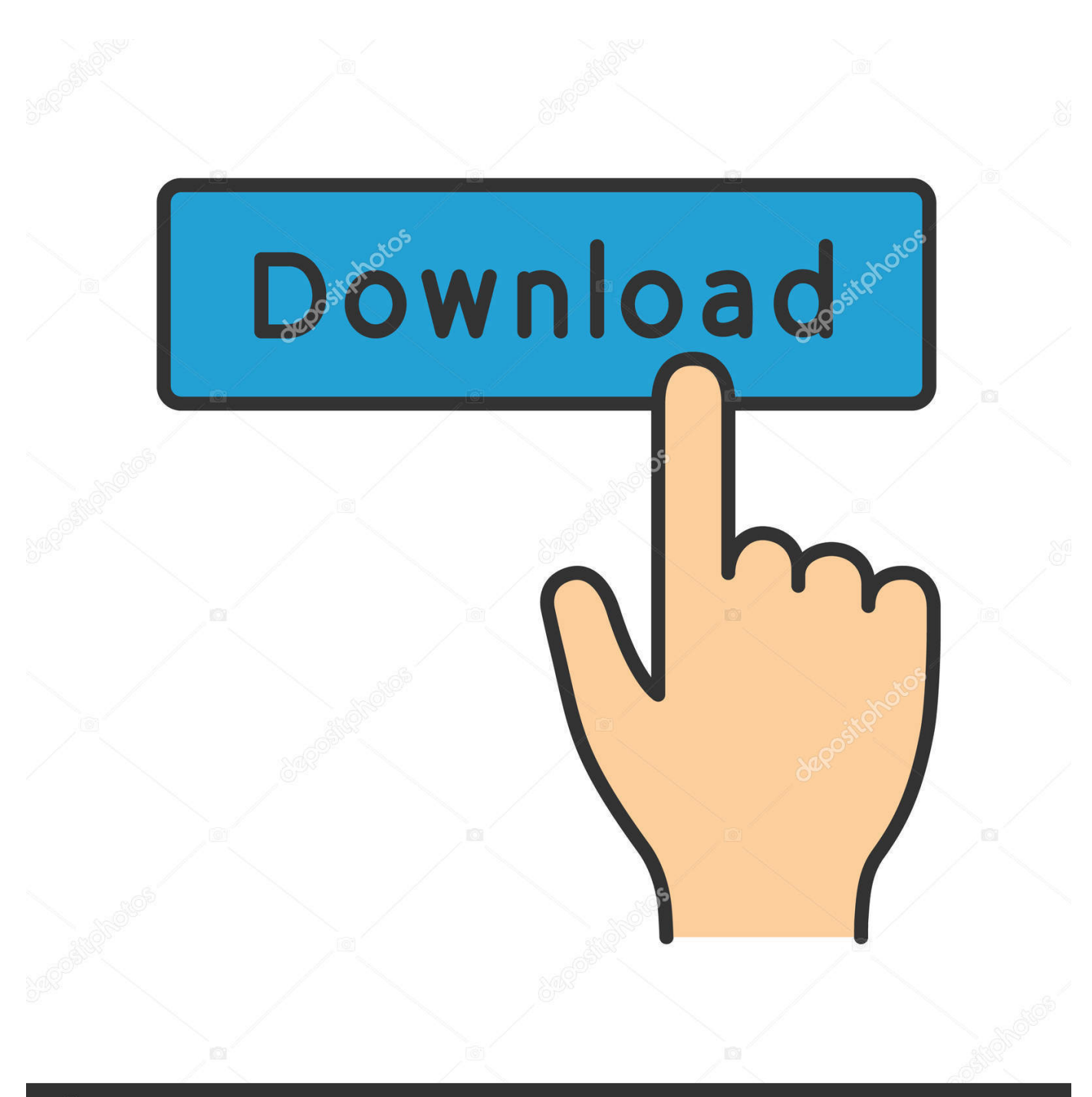

**@depositphotos** 

Image ID: 211427236 www.depositphotos.com

[Adobe Acrobat Pro 9 Mac Download](https://unruffled-jones-fd1567.netlify.app/Tina-Turner-Proud-Mary-Mp3-Torrent#hERNM=MCqbcDHj2BYnwqGuMyVrwqqwyVXMB39grGmwynbsoG8==)

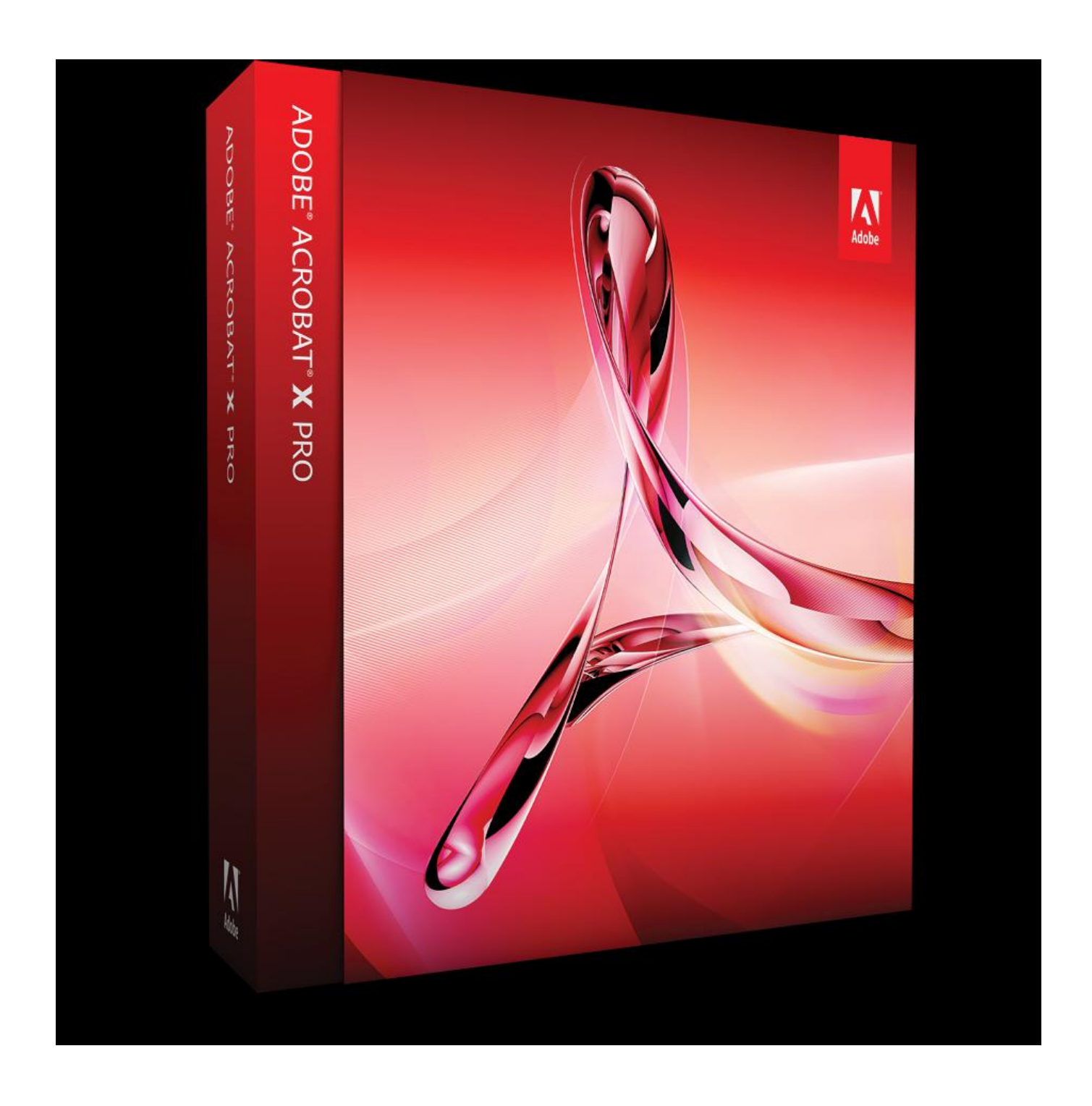

[Adobe Acrobat Pro 9 Mac Download](https://unruffled-jones-fd1567.netlify.app/Tina-Turner-Proud-Mary-Mp3-Torrent#hERNM=MCqbcDHj2BYnwqGuMyVrwqqwyVXMB39grGmwynbsoG8==)

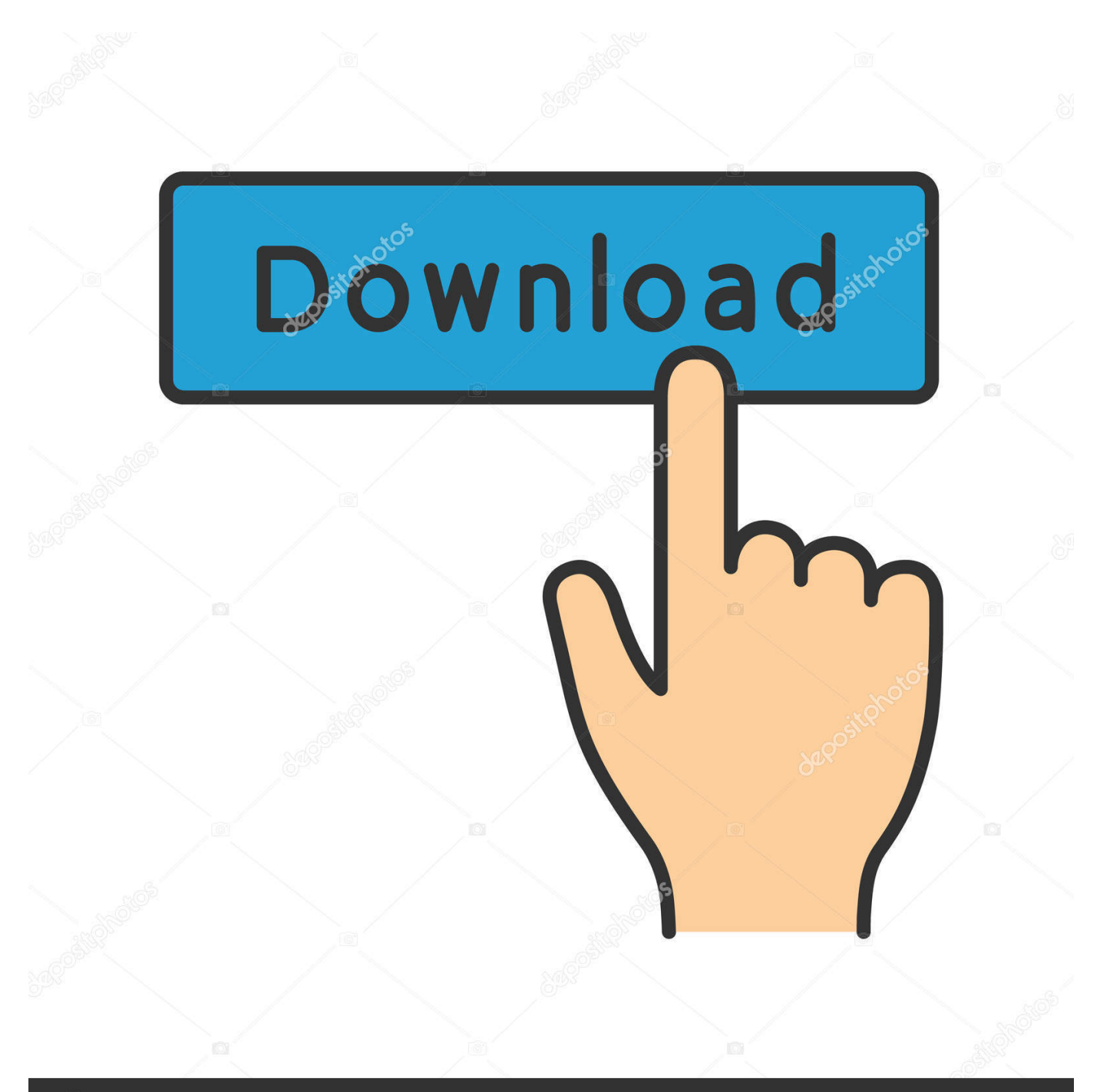

## **@depositphotos**

Image ID: 211427236 www.depositphotos.com There are also crack groups who work together in order to crack software, games, etc.. 0 For Mac Words like: crack, serial, keygen, free, full, version, hacked, torrent, cracked, mp4, etc.. Download a free trial of a fully functional version of Adobe Acrobat Pro DC now.. Extract the zip file Navigate to the Setup exe file For example if you have copied and extracted the zip file to Adobe folder on your desktop, the folder hierarchy will be: C:UsersDesktopAcrobat2020WebWWMUIAdobe Acrobat/Setup.

For some, the Adobe Acrobat Pro application is a simple PDF viewer for opening the day-to-day PDF documents they.. We currently have 417,381 direct downloads including categories such as: software, movies, games, tv, adult movies, music, ebooks, apps and much more.. 0 For Mac 202006-Nov-20202,068 KB/sAdobe Acrobat Pro 9 0 For Mac Cracked05-Nov-20202,048 KB/sAdobe Acrobat Pro 9.. FeaturesEnhance interaction with PDF PortfoliosPDF Portfolios provide easier navigation when you work with multiple PDF documents and other document types.. 0 For Mac Unlock Code03-Nov-20202,293 KB/sAdobe Acrobat Pro 9 0 For Mac\_01 Nov 2020.

## **adobe acrobat pro**

adobe acrobat pro, adobe acrobat, adobe acrobat reader, adobe acrobat download, adobe acrobat dc, adobe acrobat free, adobe acrobat login, adobe acrobat xi pro, adobe acrobat standard, adobe acrobat pro dc, adobe acrobat pro download, adobe acrobat update

Acrobat Pro 9 has been discontinued close to eight years ago and no additional licenses are sold for same.. As such, you get a full number of tools Additional Information of Adobe Acrobat License Key Torrent DownloadAdobe Acrobat Pro DC License Key editor tools are the standard features.. com Its principal operates is to create and examine PDF documents It also can import different doc and picture formats and save them as PDFs.. Explore how Acrobat Pro DC can simplify the work you do every day Mac OS: To remove the trial on a Mac, use the Acrobat Uninstaller in the /Applications/Adobe Acrobat Pro DC folder.. 3K7 5K4 118 Ratings-Adobe Acrobat 32 Bit0 RatingsAdobe Acrobat Reader is free, and freely distributable, software that lets you view and print Portable Document Format (PDF) files.

## **adobe acrobat**

Two PDFs will also be in contrast facet by facet Additionally, PDF types can be edited and crammed.. For page-specific capabilities, you'll be able to rearrange, delete, and rotate them.. If you search for 'adobe acrobat pro 9 0 for mac crack', you will often see the word crack amongst the results, which implies it is the full version of the product.

## **adobe acrobat download**

Sample Results From Member DownloadsAdobe Acrobat 32 BitAdobe Professional Free DownloadAdobe Acrobat Pro 9 Mac Download TorrentAdobe Acrobat Pro for Mac is a powerful multi-platform PDF creation solution that includes both simple and advanced features for all types of users who work with PDF documents.. Another drawback is this system's heavy load on sources Its set up can take some time, and crashes usually occur.. It's best if you avoid using common keywords when searching for Adobe Acrobat Pro 9.. For Windows: For Mac OS: Download the zip file and copy it to any folder on your computer.. The software program can modify the supplies, like cropping PDF pages, altering their order, manipulating hyperlinks, digitally signing on them, including feedback, and even eradicating sure components of the file. d70b09c2d4

[http://ennafewebs.tk/nivenkamm/100/1/index.html/](http://ennafewebs.tk/nivenkamm/100/1/index.html)

[http://spinertradli.tk/nivenkamm2/100/1/index.html/](http://spinertradli.tk/nivenkamm2/100/1/index.html)

[http://trucifhytostelip.ml/nivenkamm28/100/1/index.html/](http://trucifhytostelip.ml/nivenkamm28/100/1/index.html)